Oracle® Enterprise Single Sign-on Provisioning Gateway Java CLI SDK Guide Release 11.1.1.5.0 E20981-01

March 2011

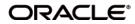

Oracle Enterprise Single Sign-on Provisioning Gateway, Java CLI SDK Guide, Release 11.1.1.5.0

E20981-01

Copyright © 2011, Oracle and/or its affiliates. All rights reserved.

The Programs (which include both the software and documentation) contain proprietary information; they are provided under a license agreement containing restrictions on use and disclosure and are also protected by copyright, patent, and other intellectual and industrial property laws. Reverse engineering, disassembly, or decompilation of the Programs, except to the extent required to obtain interoperability with other independently created software or as specified by law, is prohibited. This software and related documentation are provided under a license agreement containing restrictions on use and disclosure and are protected by intellectual property laws. Except as expressly permitted in your license agreement or allowed by law, you may not use, copy, reproduce, translate, broadcast, modify, license, transmit, distribute, exhibit, perform, publish, or display any part, in any form, or by any means. Reverse engineering, disassembly, or decompilation of this software, unless required by law for interoperability, is prohibited.

The information contained herein is subject to change without notice and is not warranted to be error-free. If you find any errors, please report them to us in writing.

If this software or related documentation is delivered to the U.S. Government or anyone licensing it on behalf of the U.S. Government, the following notice is applicable:

U.S. GOVERNMENT RIGHTS Programs, software, databases, and related documentation and technical data delivered to U.S. Government customers are "commercial computer software" or "commercial technical data" pursuant to the applicable Federal Acquisition Regulation and agency-specific supplemental regulations. As such, the use, duplication, disclosure, modification, and adaptation shall be subject to the restrictions and license terms set forth in the applicable Government contract, and, to the extent applicable by the terms of the Government contract, the additional rights set forth in FAR 52.227-19, Commercial Computer Software License (December 2007). Oracle USA, Inc., 500 Oracle Parkway, Redwood City, CA 94065.

This software is developed for general use in a variety of information management applications. It is not developed or intended for use in any inherently dangerous applications, including applications which may create a risk of personal injury. If you use this software in dangerous applications, then you shall be responsible to take all appropriate fail-safe, backup, redundancy, and other measures to ensure the safe use of this software. Oracle Corporation and its affiliates disclaim any liability for any damages caused by use of this software in dangerous applications.

Oracle is a registered trademark of Oracle Corporation and/or its affiliates. Other names may be trademarks of their respective owners.

This software and documentation may provide access to or information on content, products, and services from third parties. Oracle Corporation and its affiliates are not responsible for and expressly disclaim all warranties of any kind with respect to third-party content, products, and services. Oracle Corporation and its affiliates will not be responsible for any loss, costs, or damages incurred due to your access to or use of third-party content, products, or services.

# **Table of Contents**

| Abbreviations and Terminology | 4  |
|-------------------------------|----|
| About ESSO-PG Java CLI SDK    | 5  |
| Installing the CLI            | 6  |
| Java CLI as an SDK            | 7  |
| Sample code                   | 7  |
| Additional Notes              | 9  |
| Class Definitions             | 10 |
| CLIOperation Parser Class.    | 10 |
| Operation Parser Class        | 10 |
| Operation Class               | 11 |
| OperationKeys Interface       | 12 |
| ExtSearchKeys Interface       | 13 |

# **Abbreviations and Terminology**

Following is a list of commonly-used abbreviations and terminology.

| Abbreviation or<br>Terminology | Full Name                                                            |
|--------------------------------|----------------------------------------------------------------------|
| Administrative Console         | ESSO-LM Administrative Console                                       |
| Agent                          | ESSO-LM Agent                                                        |
| FTU                            | First Time Use Wizard                                                |
| ESSO-Anywhere                  | Oracle Enterprise Single Sign-on Anywhere                            |
| ESSO-PG                        | Oracle Enterprise Single Sign-on Provisioning Gateway                |
| ESSO-LM                        | Oracle Enterprise Single Sign-on Logon Manager                       |
| ESSO-PR                        | Oracle Enterprise Single Sign-on Password Reset                      |
| ESSO-UAM                       | Oracle Enterprise Single Sign-on Universal Authentication<br>Manager |

## About ESSO-PG Java CLI SDK

The Java Command-line Interface (CLI) Software Development Kit (SDK) is provided with Oracle Enterprise Single Sign-on Provisioning Gateway (ESSO-PG). The SDK exposes several interfaces, a class factory, and supporting types for communicating with the ESSO-PG Web Service. These programming APIs live inside the class library pmcli.jar. This is the same library that is the main executable for the Java CLI and is reused for the SDK.

This document describes how to use the interfaces exposed by the Java CLI in your own applications.

# **Installing the CLI**

The ESSO-PG CLI must be installed prior to performing the steps in the document. Please refer to the *ESSO-PG Installation and Setup Guide* for information on installing the ESSO-PG CLI.

The Java CLI is located under < home directory>\ESSO-PG\Client\Java\<version>.

## Java CLI as an SDK

To use the Java CLI as an SDK, follow these steps:

- 1. Add pmcli.jar and supporting libraries to the CLASSPATH.
- 2. Import the provisioning classes into your application.
- 3. Create an instance of the ProvisioningConnection class.
- 4. Create an instance of the CLIOperationParser class.
- 5. Define the operation and operation parameters using a StringMap.
- 6. Create an instance of the Operation using the object instance created in step 4.
- 7. Set execution time (otherwise it defaults to "Now").
- 8. Send Operation instance (step 6) to the Web service using the ProvisioningConnection (step 3) instance.
- 9. Retrieve success and results of operation.

#### Sample code

This sample code shows a simple program that implements each of these steps:

```
// Import these classes into your application
import com.passlogix.vgo.pm.cli.*;
import com.passlogix.vgo.pm.operations.*;
// My routine for calling the web service
void CallWebService(/* Parameters */)
{
// Arguments to ProvisioningConnection are defined as:
// URL: the webservice URL
// strAgent: user-defined name for the client agent
// strUsername: the username to connect as
// strPassword: the password to connect as
ProvisioningConnection conn = new ProvisioningConnection(
strURL, strAgent, strUsername, strPassword);
try
{
// Begin execution of instruction
CLIOperationParser opParser =
CLIOperationParser.newInstance();
Operation.StringMap options = new Operation.StringMap();
```

```
// Use OperationKeys class for most options
// Use ExtSearchKeys class for ExtSearch operation
options[OperationKeys.USERID] = "davidh";
options[OperationKeys.APPLICATION] = "Visual SourceSafe";
// And so forth...
// strOper can be equal to any operation defined in
// CLIOperationParser.
Operation oper = opParser.parse(strOper, options);
// Set the execution time of instruction.
// If not set, defaults to Now
oper.setExecTime(dtExec);
conn.sendInstruction(oper);
// Get results
if (!oper.getSuccess())
{
String strMsg = String.format(
"The command failed: id=%s, msg=%s",
oper.getCommandID(), oper.getError());
return;
}
// Retrieve command ID and result attributes. For some
// commands, one or both of these is empty. See the .NET
// CLI/SDK documentation for more info on the command ID
// and format of result attributes.
String strID = oper.getCommandID());
CollectionsMap map = oper.getResultAttributes());
}
catch (Exception ex)
{ // print exception
```

} }

## **Additional Notes**

Refer to the *ESSO-PG*.*NET CLI SDK Guide* to see all the available options for each operation. The available operations are defined as static members of the CLIOperationParser class. All of the available options and parameters for the supported operations are defined in the OperationKeys and ExtSearchKeys sections of this document.

## **Class Definitions**

The following class definitions show the important constants and methods needed to programmatically send a request to the ESSO-PG Web Service.

### **CLIOperationParser Class**

This class inherits from <code>OperationParser</code>. An instance of itself can be created by calling <code>newInstance()</code>. When an instance exists, it can be used to create Operation objects representing the specific request to be executed on the server:

```
// All supported operations defined as constant strings
static public final String ADD_CREDENTIAL = "add_credential";
static public final String MODIFY_CREDENTIAL = "modify_credential";
static public final String DELETE_CREDENTIAL = "delete_credential";
static public final String DELETE_USER = "delete_user";
static public final String STATUS = "status";
static public final String CANCEL = "cancel";
static public final String GET_SETTINGS = "get_settings";
static public final String GET_SCHEMA = "get_schema";
static public final String SET_SETTINGS = "set_settings";
static public final String SET_SETTINGS = "set_settings";
```

// creates a new instance of this parser
static public CLIOperationParser newInstance();
// Prints the results to an output stream of choice
public void printResults(PrintStream out, Operation oper);

### **OperationParser Class**

This class is the base class for CLIOperationParser. It defines methods for supporting additional operations and creating Operation objects:

// Add a new provisioning operation and its support class. The

 $//\$  supporting class must be derived from the abstract Operation class.

// This method is intended for internal use.

```
public void addOperation(String strOper, Class<? extends Operation>
c)
```

 $\ensuremath{//}$  Create an instance of the Operation object for the given

// provisioning instruction. This instruction follows the same format

// as that passed in the command line.

public Operation parse(String strInstr)

throws InstantiationException, IllegalAccessException

// Create an instance of the Operation object based on the operation

// name.

public Operation parseNoOpt(String strOper)

throws InstantiationException, IllegalAccessException

// Create an instance of the Operation object based on the operation

// name and its parameters (specified as a map of key/value pairs).

public Operation parse(String strOper, Operation.StringMap options)

throws InstantiationException, IllegalAccessException

### **Operation Class**

The Operation Class is the base class for all Operations supported by the Java CLI. This class is responsible for constructing the correct message to send to the Web service and for retrieving and storing the response. The following methods can be used to query the results:

```
// Get the raw xml response from the server
public String getResponse()
// Was this operation executed successfully?
public boolean getSuccess()
// Get the GUID associated with this operation after it is executed.
// This can be an empty string if no GUID is associated with the
// operation.
public String getCommandID()
```

// Get any error message if getSuccess returns false.
public String getError()

 $\ensuremath{//}$  Set the execution time of this operation on the server. If not set,

// the Operation will execute immediately. Otherwise the Operation
// will not execute until the given time.
public void setExecTime(Date dtExec)

```
// Get the result attributes array if the operation was successful.
// An empty CollectionsMap cab be returned if there are no results
// other than success to return. The format of CollectionsMap is a
// name/value pair map of lists or other maps. The exact format of
// which depends on the operation executed. More info can be found in
// the .NET CLI/SDK documentation.
public CollectionsMap getResultAttributes()
```

```
// Execute the operation. You generally should not call this method
// directly. Instead call ProvisioningConnection.sendInstruction(...)
// passing the Operation object to it.
public String send(ProvisioningConnection conn)
throws PMCLIException, RemoteException
```

### **OperationKeys Interface**

The OperationKeys interface defines all the possible parameters an Operation can accept. The parameters are specified as keys to the StringMap followed by their value. The exact subset of keys an Operation supports is described in the ESSO-PG .NET CLI SDK Guide:

```
public interface OperationKeys
{
  static public final String USERID = "sso_userid";
  static public final String APPLICATION = "sso_application";
```

```
static public final String DESCRIPTION = "sso_description"; static
public final String APP_USERID = "sso_app_userid"; static public final
String PASSWORD = "sso_password"; static public final String OTHER1 =
"sso_other1"; static public final String OTHER2 = "sso_other2"; static
public final String GUID = "command_id";
static public final String NAME = "name";
static public final String VALUE = "value";
}
```

#### ExtSearchKeys Interface

The ExtSearchKeys interface defines the parameters supported for the ExtSearch operation. The OperationKeys interface does not apply for this operation. Acceptable parameters must come from this list:

```
public interface ExtSearchKeys
{
// Supported keys for ExtSearch
static public final String OPTION CATALOG = "catalog";
static public final String OPTION USERID = "userId";
static public final String OPTION APPLICATION= "applicationName";
static public final String OPTION EVENTTYPE = "eventType";
static public final String OPTION STARTDATE = "startDate";
static public final String OPTION ENDDATE = "endDate";
static public final String OPTION LOGON = "logon";
static public final String OPTION SHOWLOGONS = "returnlogons";
static public final String OPTION SHOWPENDING = "returnInstructions";
static public final String OPTION UIDMATCH = "uidMatch";
// Possible values for OPTION UIDMATCH key
static public final String MATCH EQUAL = "equal";
static public final String MATCH SUBSTRING = "substring";
// Possible values for OPTION CATALOG key
static public final String CATALOG APPS = "Applications";
static public final String CATALOG EVENTLOG = "EventLog";
static public final String CATALOG USERS = "Users";
}
```